#### Dense Anycast Deployment of DNS Authority Servers

RIPE 64

Ljubljana, April 2012

Dave Knight

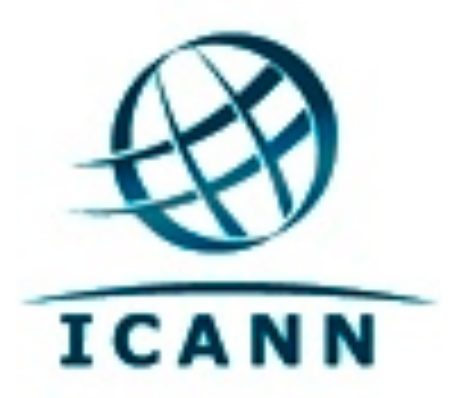

#### Contents

- Background
- Expansion of L root
- Redesign
- Further Work

# Background

# In the beginning

- Authority service provided with a discrete server per entry in the NS RRSet
- Practical limit to the number of entries in the NS RRSet
- Small number of servers means high RTT for many users

# In the beginning (2)

- An unreachable server means resolvers must retry
- Scaling and performance characteristics are not great

## Anycast

- Anycast allows copies of a single server to exist at multiple points in the topology
- Some root servers have been anycast for well over a decade
- Typical model involves a stack of servers and network equipment hosted at IXP locations

## Anycast enables...

- Avoid the limitation on number of servers
- Take the service closer to the user, lower RTT
- More query handling capacity
- Flexibility, it's easy to add more servers, and easy to disable a broken server
- Keep attack traffic closer to the source

#### L root

- Anycast since 2007
- Old model had 3 big nodes at IXP locations in Los Angeles, Miami, Prague
- Big nodes have one router and many servers

# Expansion of L root

# Why?

- Present in North America and Europe, wanted to take the service closer to underserved regions
- Wanted to significantly increase our query handling capacity

#### How?

- Change from a small number of big nodes to many small nodes
- Lots of nodes would mean lots of work, a redesign was required to significantly reduce opex

### Where?

- No one good heuristic for locating nodes
	- ‣ Typical model says IXPs are good places to be, interested parties will peer
	- ‣ L is just one of 13 root servers, can add diversity by doing something different
	- ‣ We decided to go directly into eyeball networks, interested parties will provide a server

### When?

- Field trial in 2011
	- ‣ Deployed 30 small nodes
- Working concurrently on new, fully automated platform
- Began rollout of the new platform in 2012
- Deployed at 60 locations in March

### What?

- 21 physical servers at 20 locations.
- Quick win by deploying into virtual machines operated by PCH. Rolled out 146 VMs at 40 locations during March.

#### Before March 2012

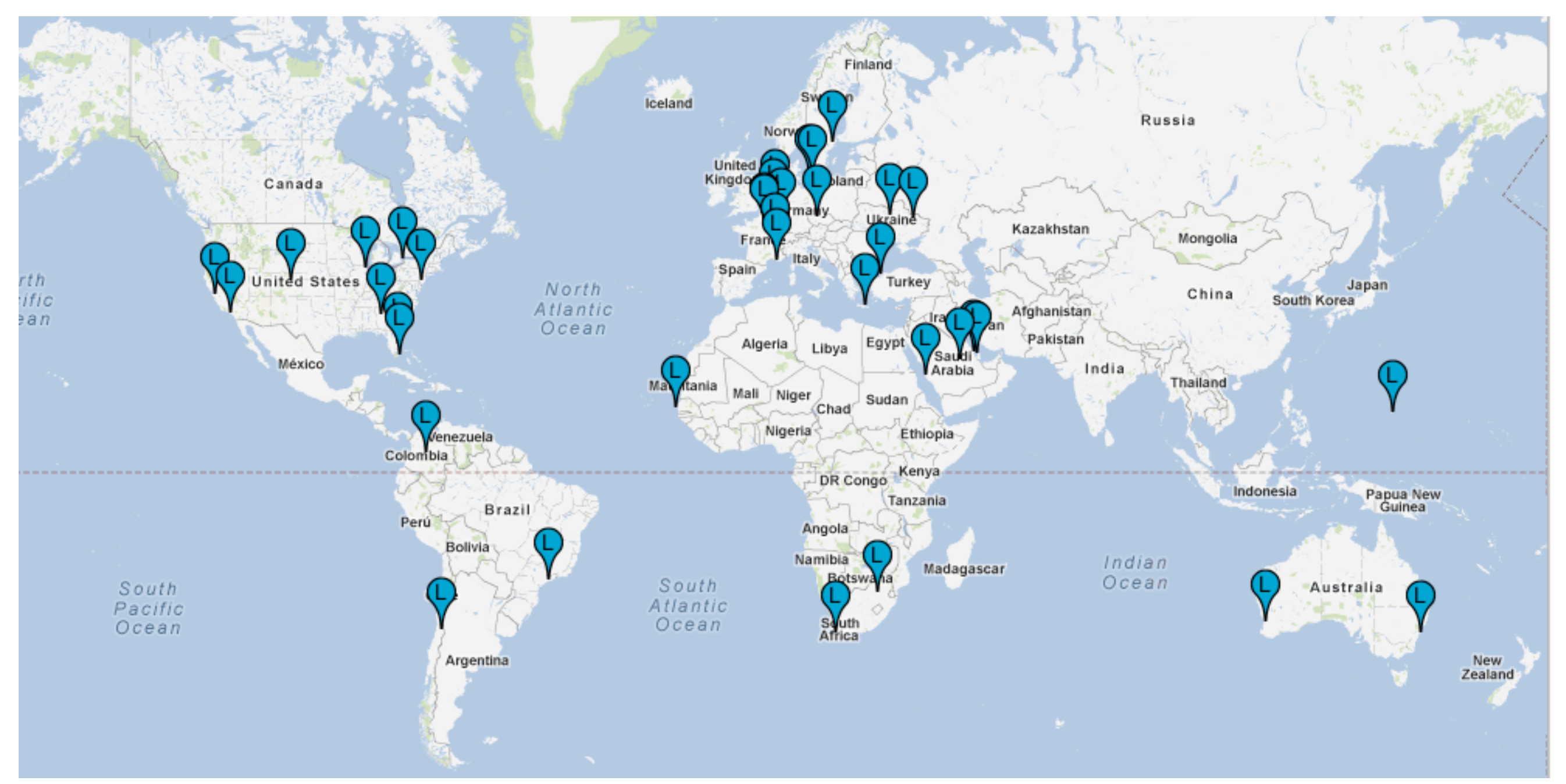

#### 68 servers at 37 locations

Wednesday, 18 April, 12

### Deployed in March 2012

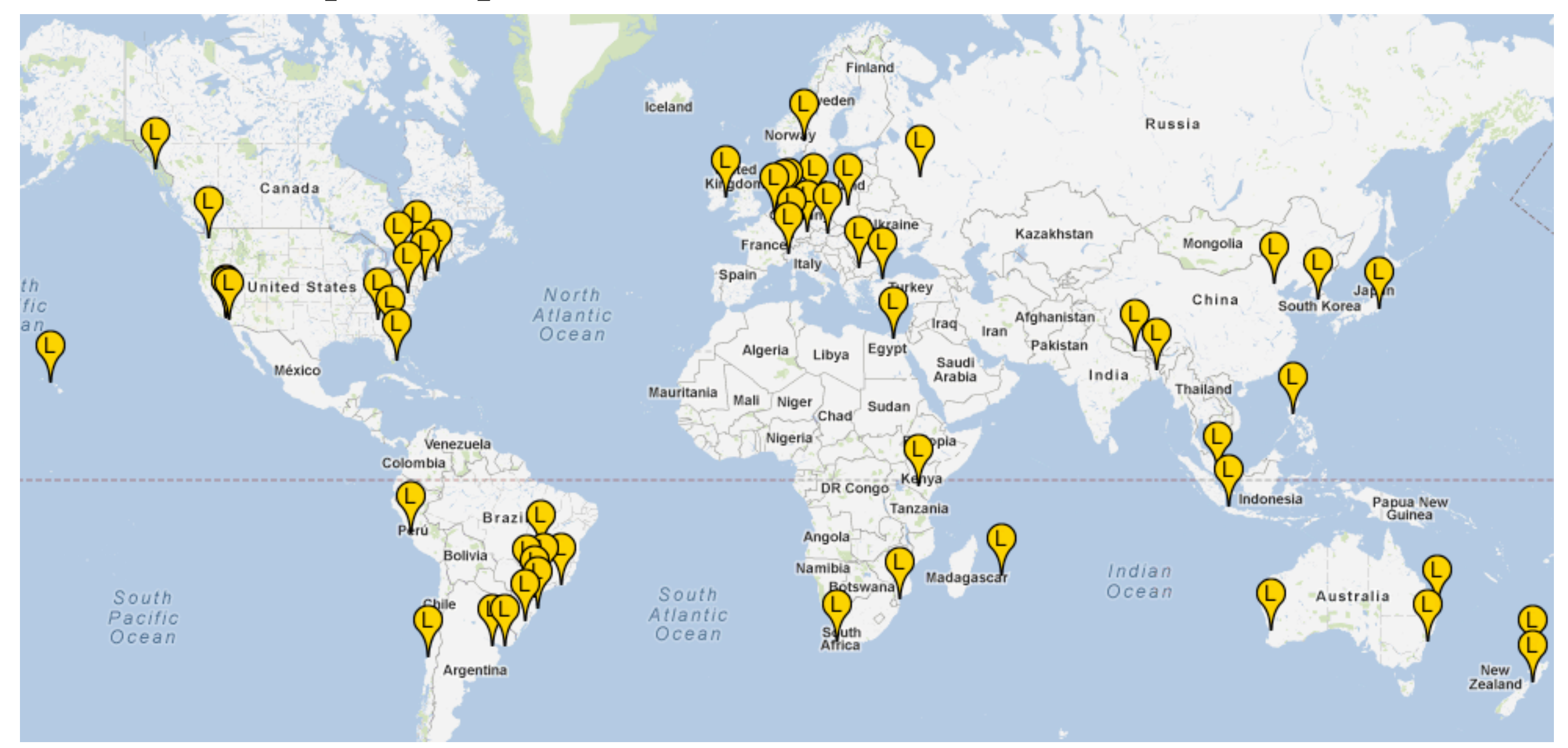

#### 21 servers at 20 locations, 146 VMs at 40 locations

#### Now

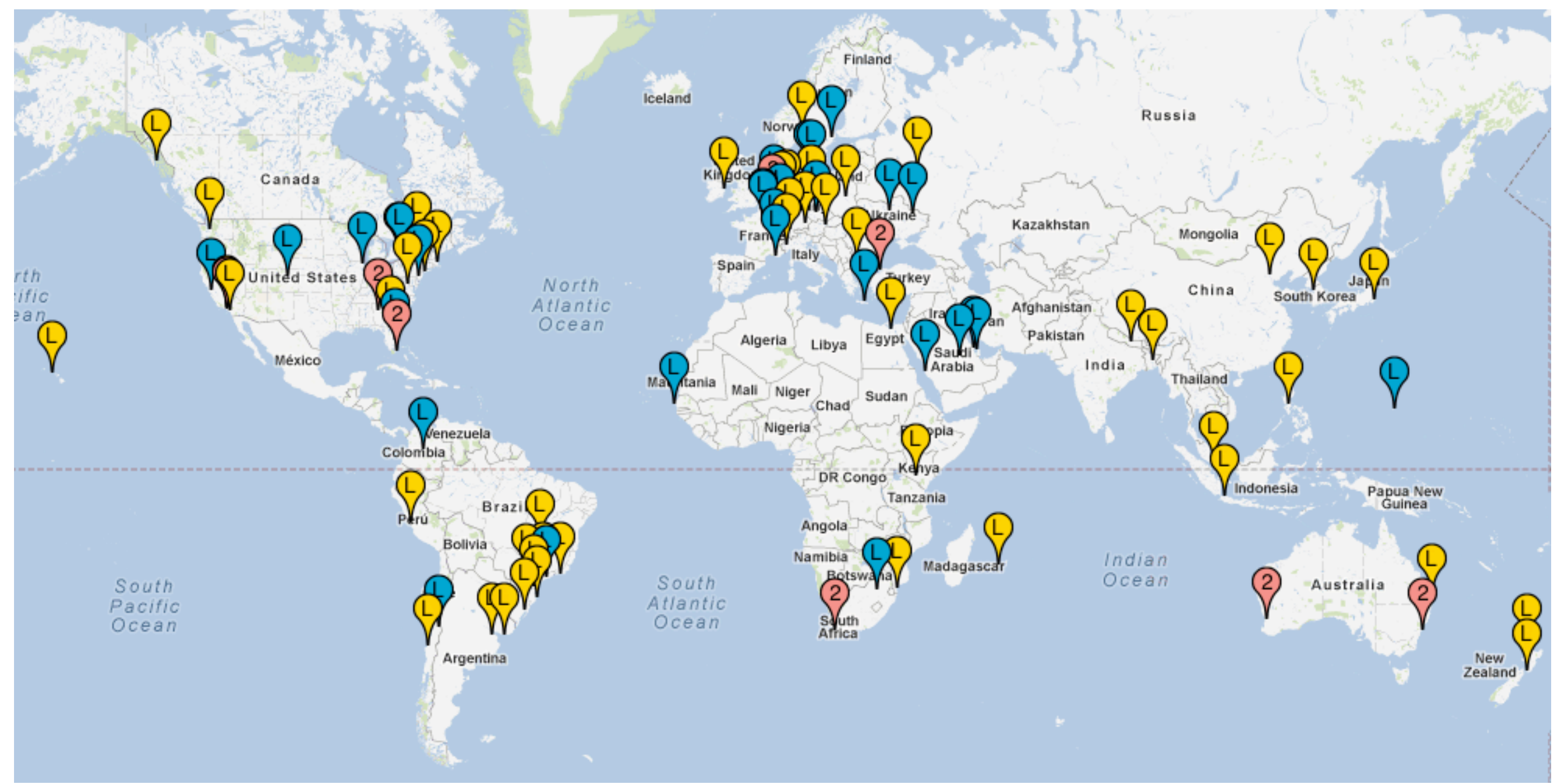

#### 89 physical servers and 146 VMs at 97 locations

Wednesday, 18 April, 12

# Redesign

## Old platform

- Servers run CentOS
- Some in-house scripts to automate things but installation and administration largely done by manual effort

## New platform

- Servers run Ubuntu
	- ‣ More flexible
	- ▶ Prefer Debian package management
- Fully automated install
- Fully automated administration with Puppet
- Can treat the whole cloud as one system with one set of controls

# Puppet

- Open Source IT Automation Software
	- ‣ Ensures that all systems have correct packages and configuration
	- ‣ Ensures easy system-wide application of configuration policy
	- ‣ Clients check in periodically and have policy enforced

## Configuration

- Single YAML configuration file per server
	- ‣ Used by Puppet and in-house Perl scripts
- Describes
	- ‣ Location, Network info, Zone transfer auth

## Example configuration

*yxu01.l.root-servers.org.yaml*

```
location:
     town: London
     state: Ontario
     country: Canada
drac:
     addr4: 192.0.2.1/24
     gw4: 192.0.2.254
interfaces:
     eth0:
        addr4: 192.0.2.2/24
        gw4: 192.0.2.254
bgp:
     as: 64496
     desc: Example Limited
     addr4:
        - 192.0.2.254
     enable_advertisements: true
tsig:
     name: yxu01-20120101.
     algo: hmac-sha256
     data: tsigsecret=
```
### Install

- Host acquires and racks the server, does basic configuration of the DRAC
- ICANN DNS Ops run the installer
	- ‣ Generates custom install ISO, attaches it to the DRAC as a virtual CD, tells the DRAC to boot
- Custom install CD
	- ‣ Fully automated install, bootstraps Puppet, which starts working on first boot

#### Post install

• Some pre-flight checks to verify that the nameserver is working correctly, then we update the configuration and the node goes live

```
bgp:
  as: 64496
  desc: Example Limited
  addr4:
    - 192.0.2.254
  enable_advertisements: false
  enable_advertisements: true
```
# Puppet Modules

- Our Puppet code is organized into modules, one per service, for example, every server runs the NSD nameserver software, so we have a module for that which contains
	- ‣ A Puppet manifest which describes the policy regarding required packages, files, permissions, controls, dependencies, etc
	- ‣ A ruby template for the NSD config file

## Monitoring

- Currently use Intermapper for alerts
- Puppet is well integrated with Nagios, we will migrate to use Nagios for alerts
	- ‣ In the manifest for a service we can simply state that the service should be monitored by Nagios and it is
	- ‣ A new node is therefore being monitored with Nagios as soon as the install completes

# Monitoring (2)

• We use Observium to track resource usage, essentially everything we can graph with SNMP: Disk, Network, etc

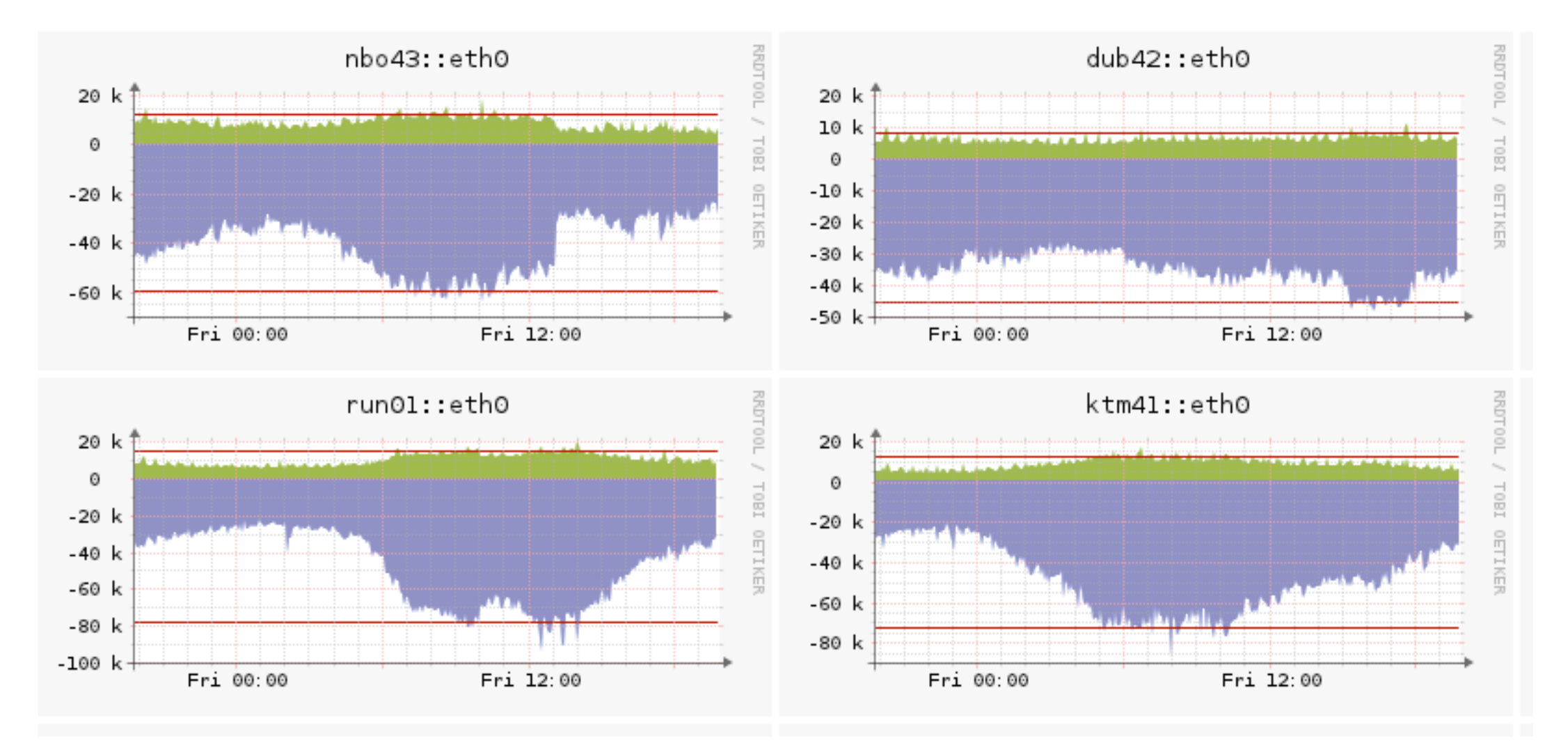

# Monitoring (3)

- We have custom scripts generating reports on the state of all nameservers we have any involvement with, the configuration of the L root portion of that is automatically generated from Puppet data.
- And of course we rely on RIPE NCC's DNSMON

#### Measurement

- We monitor DNS traffic with DSC
	- ‣ Every server collects DSC stats locally and uploads them to a central server
	- ‣ We publish our DSC stats
	- ‣ <http://dns.icann.org/lroot/stats/>

## Measurement (2)

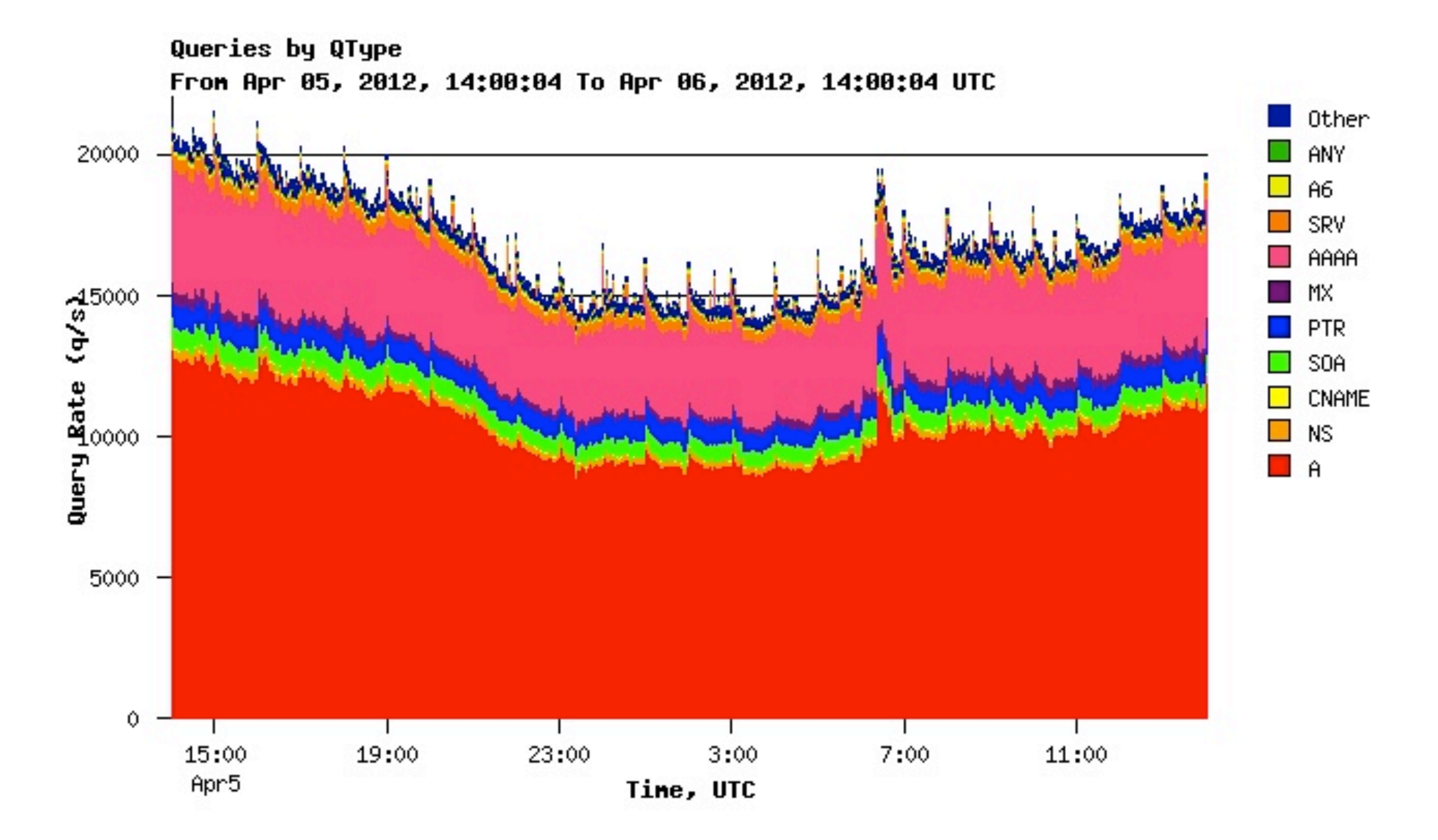

#### Aggregate traffic at all nodes, by Query Type

# Measurement (3)

- Will do ongoing capture of query packets
- Periodically upload those as part of a DITL

## Further Work

## Continue the migration

- Around 70 L root servers still running CentOS, they will be reinstalled with Ubuntu over the next few weeks
- Much of the back office services still run on CentOS: DSC, Observium, etc. They will be migrated to Ubuntu+Puppet
- Goal is to have a process where the initial deployment is the only manual step required in adding a server

## Further Expansion

- We continue to deploy more nodes
- Interested parties can find more information at

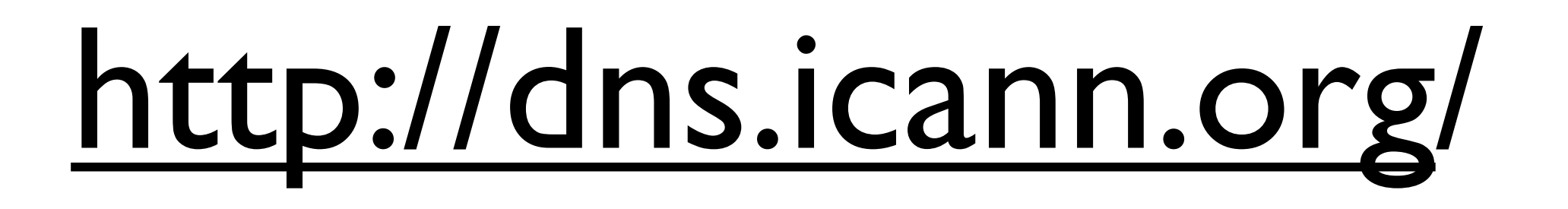

#### Questions?

[dave.knight@icann.org](mailto:dave.knight@icann.org)